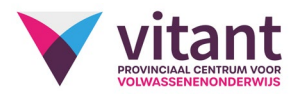

## Inhoud Samenwerken en communiceren met Microsoft tools

## • les 1: MICROSOFT TEAMS:

- o Activiteiten
- o Chat
- o Teams
- o Vergaderingen: Delen van content tijdens een vergadering
- o Oproepen
- o Gesprekken opnemen
- o Videovergadering plannen; inclusief instellingen (bv. kunnen deelnemers reageren?)
- o Agenda beheren
- les 2: ONEDRIVE:
	- o Voordelen van werken in de Cloud
	- o OneDrive installeren en inloggen op verschillende apparaten
	- o Bestanden maken en uploaden
	- o Mappen maken
	- o Versies herstellen
	- o Delen en samenwerken
	- o Synchronisatie
- les 3: OUTLOOK:
	- o Mails versturen, beantwoorden en doorsturen
	- o Bijlagen toevoegen
	- o Handtekening instellen
	- o Automatisch antwoord instellen
	- o Ordenen van inbox
	- o Contactpersonen beheren en gebruiken
	- o Agenda beheren
	- o Gebruik van taken

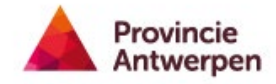